# **createProcessInstancesByQuery**

## **Description**

This timer starts a process instance using a query. For every row in the table a new instance is started and for every column a [process variable](https://wiki.tim-solutions.de/doku.php?id=en:software:tim:process_variables) with the column name as the name is saved in every instance.

## **class**

com.dooris.bpm.actionhandler.CreateProcessInstancesByQuery

## **Event Type**

any

## **Webservice Name**

ProcessInstanceManager

## **Webservice Method**

createProcessInstancesByHandler

### **Parameter**

In the parameter field the first thing is the actionhandler class, seperated with a comma, followed by the rest of the parameters. These are seperated with a #.

#### **processdefinition**

This parameter determines the process definition an instance should be started of.

#### **connectionParameter**

With this parameter the data for the database connection is transferred in the sequence of connection

Last update:<br>2021/07/01 <sup>en:software:tim:actionhandler:createprocessinstancesbyquery https://wiki.tim-solutions.de/doku.php?id=en:software:tim:actionhandler:createprocessinstancesbyquery</sup> 09:52

path, user and password. These are seperated with a +.

#### **sqlFile**

This determines the path to the SQQ file, which should be used for starting the instance.

#### **limit**

This parameter determines the maximum number of instances that can be started within a single passing of this timer. If nothing is transferred here, thre limit is loaded from the [tim.properties](https://wiki.tim-solutions.de/doku.php?id=en:software:tim:tim.properties). The default is 5.

### **example**

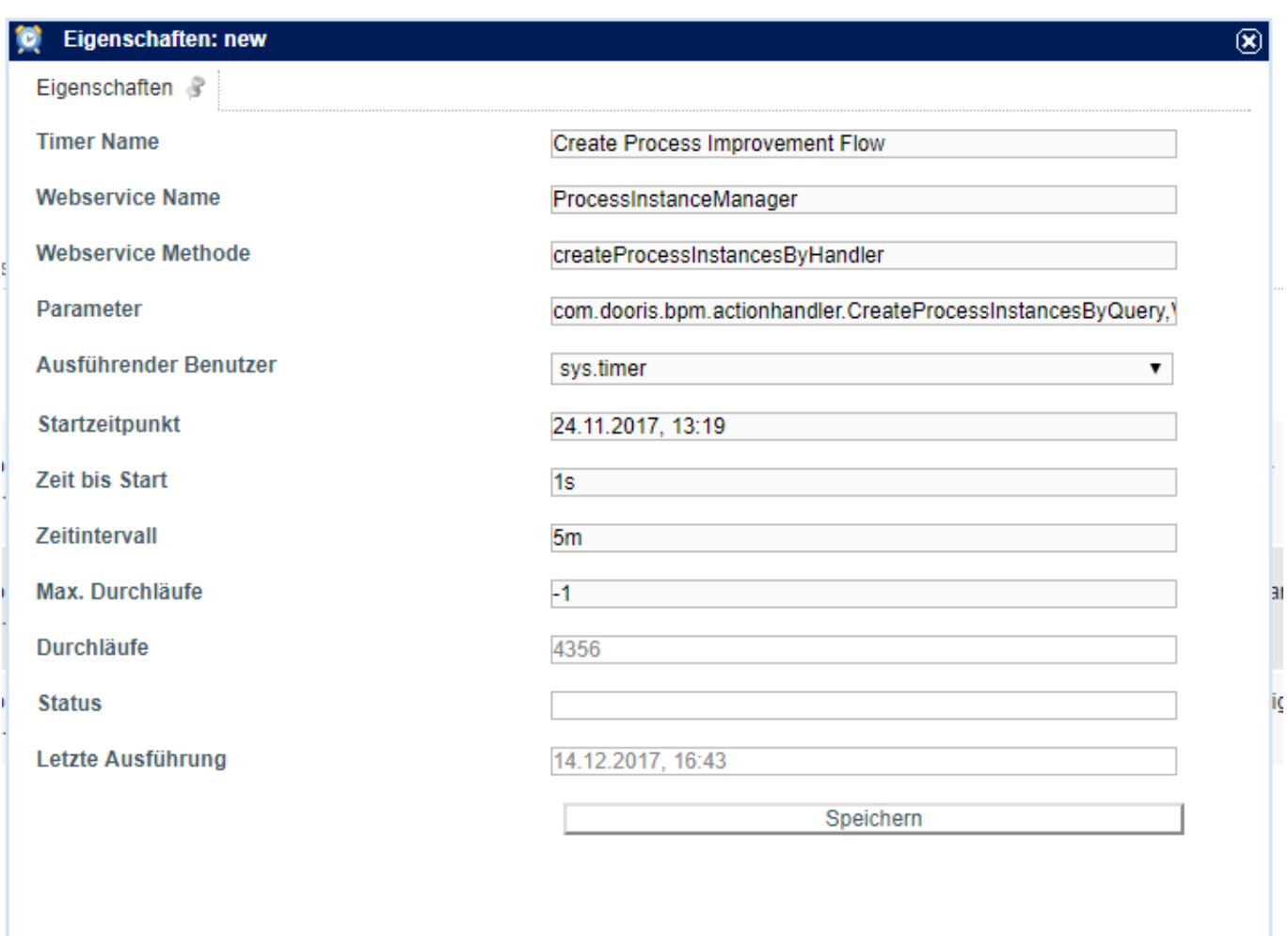

## **dependencies**

Timer: [createProcessInstancesByHandler](https://wiki.tim-solutions.de/doku.php?id=software:tim:timer:createprocessinstancesbyhandler)

From: <https://wiki.tim-solutions.de/>- **TIM Wiki / [NEW TIM 6 Documentation](https://doc.tim-solutions.de)**

Permanent link: **<https://wiki.tim-solutions.de/doku.php?id=en:software:tim:actionhandler:createprocessinstancesbyquery>**

Last update: **2021/07/01 09:52**

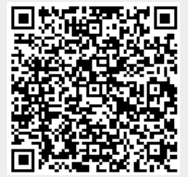